# **Newton meets JAVA**

Bei einem unelastischen Stoß treffen zwei Objekte aufeinander und bewegen sich anschließend gemeinsam weiter. Solche Stöße treten zum Beispiel bei Auffahrunfällen auf.

# Aufgabe zum unelastischen Stoß

Sammelt zunächst ein paar Informationen zum unelastischen Stoß. Wie lautet die Formel für die Geschwindigkeiten vor und nach dem Stoß?

Notiert auch die Bedeutung der Formelzeichen.

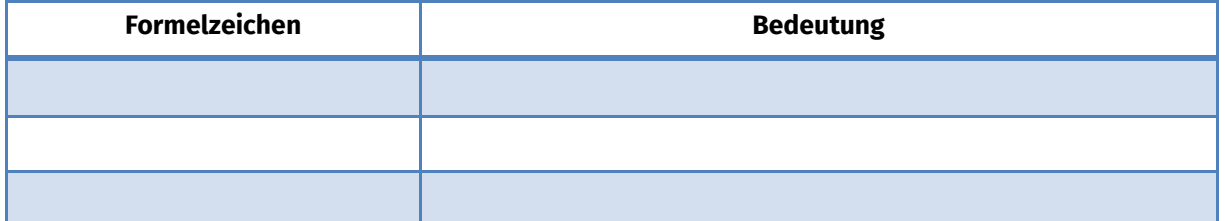

Beim unelastischen Stoß bleibt, im Gegensatz zum elastischen Stoß, die kinetische Energie nicht erhalten. Ein Teil wird in andere Energieformen umgewandelt, z.B. Verformungsenergie.

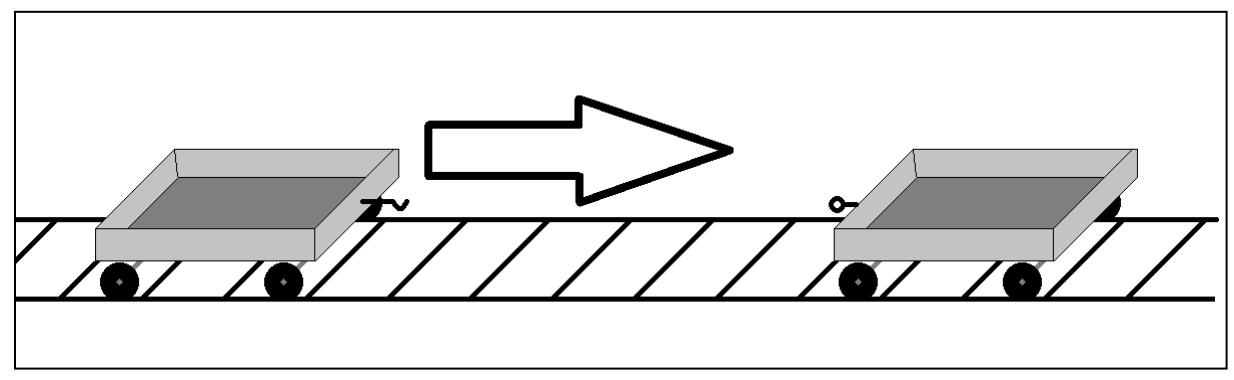

Abbildung 1: Aufbau des Experiments zum unelastischen Stoß

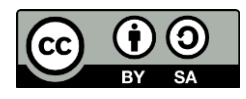

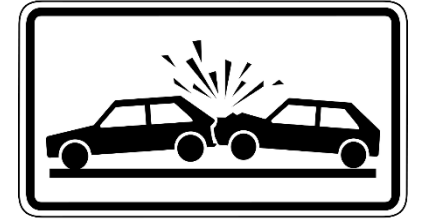

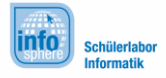

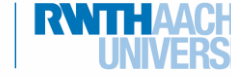

### **Newton meets JAVA**

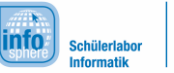

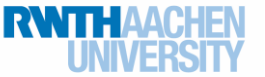

Unelastischer Stoß

## Experiment

Lasst auf der Schienenstrecke zwei Waggons mit montierten Kupplungen aufeinander zu fahren (vgl. Abbildung 1). Der unelastische Stoß wird durch das Einrasten der Kupplungen simuliert. Beobachtet den Stoßprozess. Ihr könnt auch mit Hilfe der Massesäckchen die Massen der Waggons verändern. Wie beeinflusst dies den Stoßprozess?

Hier könnt ihr eure Beobachtungen notieren:

#### Weiter geht es mit Greenfoot:

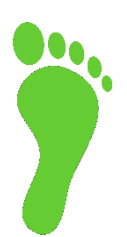

Das Applet aus dem vorangegangenen Versuch (http://www.walterfendt.de/ph14d/stoss.htm) kann auch zur Visualisierung unelastischer Stöße verwendet werden. Auch dabei könnt ihr die Parameter der beiden Stoßpartner variieren und den Einfluss von Masse und Geschwindigkeit beobachten. Versucht nun, einen unelastischen Stoß zweier Waggons in Greenfoot zu visualisieren.

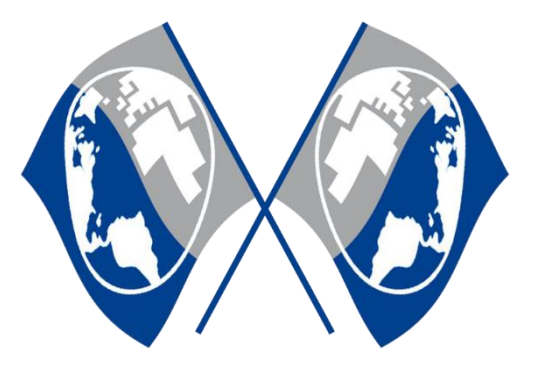

*Quellenverzeichnis:*  **Abbildung 1** – Quelle: InfoSphere Auffahrunfall - Quelle: [https://pixabay.com/,](https://pixabay.com/) Autor: CopyrightFreePictures (CC0) **Fußabdruck** – Quelle: [https://pixabay.com/,](https://pixabay.com/) Autor: OpenClipartVectors (CC0)

 $\mathbf{0}$ ,  $\Delta$ ,  $\mathbf{0}$ ,  $\mathbf{\mathbf{\Phi}}$  angefertigt vom InfoSphere-Team

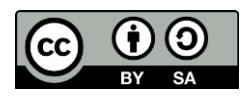